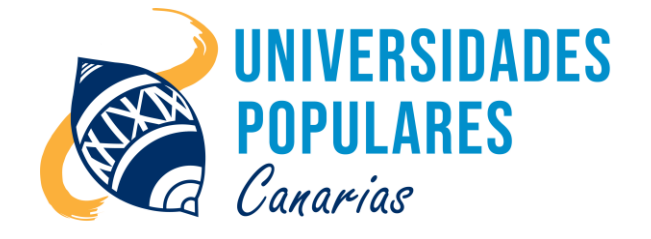

# USO DE CERTIFICADOS DIGITALES

# **Contenidos:**

- Configuración del dispositivo para manejo de certificado digital.
- Solicitud certificado digital telemáticamente, acreditación de identidad física.
- Descarga del certificado, copia de seguridad del certificado.
- Manejo del certificado en diferentes procesos: Realización de trámites en administraciones públicas, realización y firma de documentos digitalmente.
- Registro, Solicitud clave pin permanente o de un solo uso telemáticamente.
- Manejo de la clave pin permanente en diferentes procesos: Realización de trámites en administraciones públicas, realización y tramitación de documentos con clave pin permanente.
- Conversión de documentos a formato PDF y firma de dichos documentos.

# **Objetivos:**

- Aprender a acceder a las diferentes páginas web para tramitar el proceso de solicitud de los diferentes certificados electrónicos.
- Saber configurar el dispositivo para el uso de los diferentes certificados electrónicos.
- Realizar el proceso de solicitud, acreditación e instalación del certificado digital.
- Reconocer el programa ADOBE ACROBAT READER. Realizar documentos y convertirlos en PDF para su posterior firma digital.
- Realizar diferentes demostraciones de trámites en administraciones públicas utilizando el certificado digital, la clave pin permanente o de un solo uso.
- Saber exportar, importar el certificado digital en diferentes dispositivos.

# **Duración del curso/taller:**

1 mes y medio (inicio: 4 de junio 2024; final: 18 de julio 2024)

# **Días/horario:**

Martes y jueves de 16:00 a 18:00 horas.

#### **Se imparte en:**

Sede Principal UP. de Arucas – C/. Pintor Velázquez, nº 9 (Juan XXIII)

# **Material que debe llevar el/la usuario/a:**

Libreta, bolígrafo o lápiz, pen drive.

**Imparte el monitor:** Juan de La Salle Viera Rodríguez